# CALCOLO DEI LIMITI

## Alcune forme determinate

Si consideri *l >* 0:

$$
\left[\frac{l}{+\infty}\right] = 0 \qquad \left[\frac{+\infty}{l}\right] = +\infty \qquad \left[\frac{l}{0^+}\right] = +\infty \qquad \left[\frac{0^+}{l}\right] = 0^+ \qquad \left[\frac{+\infty}{0^+}\right] = +\infty
$$

*•* Se *a >* 1:

$$
\[a^{+\infty}\] = +\infty \qquad \left[a^{-\infty}\right] = 0^+ \qquad \left[\log_a(0^+)\right] = -\infty \qquad \left[\log_a(+\infty)\right] = +\infty
$$

*•* Se 0 *< a <* 1:

$$
\[a^{+\infty}\] = 0^+ \qquad \left[\ a^{-\infty}\right] = +\infty \qquad \left[\log_a(0^+)\right] = +\infty \qquad \left[\log_a(+\infty)\right] = -\infty
$$

(si vedano i grafici delle curve  $y = a^x$  e  $y = \log_a(x)$  nei due casi).

#### Forme indeterminate

$$
\begin{bmatrix} +\infty - \infty \end{bmatrix} \qquad \begin{bmatrix} 0 \cdot (\pm \infty) \end{bmatrix} \qquad \begin{bmatrix} 0 \\ 0 \end{bmatrix} \qquad \begin{bmatrix} \frac{1}{2} \cdot \infty \\ \frac{1}{2} \cdot \infty \end{bmatrix}
$$

#### Funzioni polinomiali

1. Si può avere la F.I. +*∞−∞* quando *x* tende a innito. Raccogliendo il monomio di grado massimo si crea un prodotto tra quel monomio ed una parentesi che contiene un 1 più innitesimi (cioè quantità che tendono a 0) quindi, di fatto, un 1.

• 
$$
\lim_{x \to -\infty} 3x^5 + 96x^4 - 23 = [-\infty + \infty]
$$
  
=  $\lim_{x \to -\infty} 3x^5 \left(1 + \frac{32}{x} - \frac{23}{3x^5}\right) = [-\infty(1 + 0^- - 0^-)] = -\infty.$ 

Si noti che se *x* non tende a infinito, è inutile raccogliere il monomio di grado massimo perchè dentro la parentesi non si vengono a formare gli infinitesimi.

In sintesi se *x → ∞* il limite di una funzione polinomiale è determinato esclusivamente dal monomio di grado massimo (che cresce più veloce degli altri, e quindi `pesa' di più, all'innito), tutto il resto non conta nulla. In simboli

$$
\lim_{x \to \pm \infty} a_n x^n + a_{n-1} x^{n-1} + \cdots + a_1 x + a_0 = \lim_{x \to \pm \infty} a_n x^n.
$$

## Funzioni razionali fratte  $(x \rightarrow c)$

- 2. Se  $x \to c$  si può avere la F.I.  $\left[\frac{0}{0}\right]$ ] . Questo succede quando *c* è radice sia del numeratore che del denominatore.
	- $\lim_{x \to 1^+}$  $x^2 - 3x + 2$  $\frac{x^2 - 3x + 2}{x^2 - 2x + 1} = \left[\frac{0}{0}\right]$ 0 ]

In questo esempio  $c = 1$  è radice sia del numeratore che del denominatore. Per la Regola di Ruffini:

Un polinomio  $p(x)$  è divisibile per un binomio  $(x - c)$   $\iff$   $p(c) = 0$ ,

ciò signica che sia il numeratore che il denominatore sono divisibili per (*x−*1). Allora scomponendo numeratore e denominatore necessariamente comparirà in entrambi il fattore (*x−*1). Semplicandolo, la F.I. si risolve perchè almeno uno tra numeratore e denominatore avrà perso la radice 1.

$$
= \lim_{x \to 1^+} \frac{(x-1)(x-2)}{(x-1)^2} = \lim_{x \to 1^+} \frac{x-2}{x-1} = \left[\frac{-1}{0^+}\right] = -\infty.
$$

# Funzioni razionali fratte (*x → ±∞*)

3. Se  $x \to \pm \infty$  si può avere la F.I.  $\left[\frac{\infty}{\infty}\right]$ ] . Visto che *x → ±∞*, torna utile anche in questo caso raccogliere il monomio di grado massimo, per ottenere delle parentesi che tendono a 1.

- Se 
$$
gr(N) < gr(D)
$$
.

• 
$$
\lim_{x \to \infty} \frac{x^2 - x}{x^4 - 2x + \pi} = \left[ \frac{+\infty}{+\infty} \right]
$$

(nel calcolare la F.I. è stato tenuto conto del fatto che, dal punto 1, sappiamo che lim*<sup>x</sup>→∞ x* <sup>2</sup> *<sup>−</sup><sup>x</sup>* = +*<sup>∞</sup>* e lim*<sup>x</sup>→∞ x* <sup>4</sup> *<sup>−</sup>* <sup>2</sup>*<sup>x</sup>* <sup>+</sup> *<sup>π</sup>* = +*∞*, perciò sono stati scritti direttamente i loro risultati dentro le [ ]).

$$
= \lim_{x \to \infty} \frac{x^2(1 - \frac{1}{x})}{x^4(1 - \frac{2}{x^3} + \frac{\pi}{x^4})} = \lim_{x \to \infty} \frac{1 - \frac{1}{x}}{x^2(1 - \frac{2}{x^3} + \frac{\pi}{x^4})} = \left[\frac{1}{+\infty \cdot 1}\right] = 0^+.
$$

NB In questo caso succede che dopo aver semplicato tra di loro i monomi di grado massimo del numeratore e del denominatore, al denominatore `sopravvive' la *x* mentre al numeratore si cancella del tutto, perchè  $gr(N) < gr(D)$ . Si arriva così ad avere sempre  $\left[\frac{l}{\pm \infty}\right]$ . In conclusione:

se *gr*(*N*) *< gr*(*D*) il limite è 0 (0 *<sup>±</sup>*, da determinare con la regola dei segni).

$$
\begin{aligned}\n\text{Se } gr(N) &= gr(D). \\
& \bullet \quad \lim_{x \to -\infty} \frac{9x^3 - 5x^2}{7x^3 + 18x + 1} = \left[ \frac{-\infty}{-\infty} \right] \\
&= \quad \lim_{x \to -\infty} \frac{9x^3(1 - \frac{5}{9x^3})}{7x^3(1 + \frac{18}{7x^2} + \frac{1}{7x^3})} = \quad \lim_{x \to -\infty} \frac{9(1 - \frac{5}{9x^3})}{7(1 + \frac{18}{7x^2} + \frac{1}{7x^3})} = \left[ \frac{9(1 - 0^{-})}{7(1 + 0^{+} + 0^{-})} \right] = \frac{9}{7}.\n\end{aligned}
$$

NB In questo caso succede che dopo aver semplicato tra di loro i monomi di grado massimo del numeratore e del denominatore, la *x* si cancella sia al numeratore che al denominatore, perchè  $gr(N) = gr(D)$ . Rimangono solo quelli che erano i loro coefficienti ('coefficienti direttori'). moltiplicati per 1. In conclusione:

se  $gr(N) = gr(D)$  il limite è dato dal rapporto tra i coefficienti direttori.

$$
- \text{Se } gr(N) > gr(D).
$$

• 
$$
\lim_{x \to +\infty} \frac{x^5 + 3x^3}{-9x^3 + 3} = \left[\frac{+\infty}{-\infty}\right]
$$
  
= 
$$
\lim_{x \to +\infty} \frac{x^5(1 + \frac{3}{x^2})}{-9x^3(1 - \frac{3}{9x^3})} = \lim_{x \to +\infty} \frac{x^2(1 + \frac{3}{x^2})}{-9(1 - \frac{3}{9x^3})} = \left[\frac{+\infty \cdot 1}{-9(1 - 0^+)}\right] = -\infty.
$$

NB In questo caso succede che dopo aver semplicato tra di loro i monomi di grado massimo del numeratore e del denominatore, al numeratore `sopravvive' la *x* mentre al denominatore si cancella del tutto, perchè  $gr(N) > gr(D)$ . Si arriva così ad avere sempre  $[\frac{\pm \infty}{l}]$ . In conclusione: se  $gr(N) > gr(D)$  il limite è infinito ( $\pm \infty$ , da determinare con la regola dei segni).

#### Funzioni irrazionali  $(x \rightarrow c)$

4. L'unica forma indeterminata che può comparire se  $x \to c$  è la F.I.  $\left[\frac{0}{0}\right]$ ] , che si risolve razionalizzando l'espressione e semplicando i fattori in comune.

• 
$$
\lim_{x \to 1} \frac{\sqrt{x+3} - \sqrt{3x+1}}{x^2 - 1} = \begin{bmatrix} 0 \\ 0 \end{bmatrix}
$$
  
\n= 
$$
\lim_{x \to 1} \frac{\sqrt{x+3} - \sqrt{3x+1}}{x^2 - 1} \frac{\sqrt{x+3} + \sqrt{3x+1}}{\sqrt{x+3} + \sqrt{3x+1}} = \lim_{x \to 1} \frac{x+3 - (3x+1)}{(x^2 - 1)(\sqrt{x+3} + \sqrt{3x+1})} =
$$
  
\n= 
$$
\lim_{x \to 1} \frac{2(1-x)}{(x-1)(x+1)(\sqrt{x+3} + \sqrt{3x+1})} = \lim_{x \to 1} \frac{-2}{(x+1)(\sqrt{x+3} + \sqrt{3x+1})} =
$$
  
\n= 
$$
\left[ \frac{-2}{2(2+2)} \right] = -\frac{1}{4}.
$$

Nel prossimo esempio razionalizzare solo il numeratore o solo il denominatore non risolve la F.I., è necessario razionalizzare entrambi.

• 
$$
\lim_{x \to 1} \frac{\sqrt{x+3} - 2}{\sqrt{x+8} - \sqrt{10 - x}} = \begin{bmatrix} 0 \\ 0 \end{bmatrix}
$$
  
\n= 
$$
\lim_{x \to 1} \frac{\sqrt{x+3} - 2}{\sqrt{x+8} - \sqrt{10 - x}} \frac{\sqrt{x+3} + 2}{\sqrt{x+3} + 2} \frac{\sqrt{x+8} + \sqrt{10 - x}}{\sqrt{x+8} + \sqrt{10 - x}} = \lim_{x \to 1} \frac{(x+3-4)(\sqrt{x+8} + \sqrt{10 - x})}{(x+8-10+x)(\sqrt{x+3} + 2)} =
$$
  
\n= 
$$
\lim_{x \to 1} \frac{(x-1)(\sqrt{x+8} + \sqrt{10 - x})}{2(x-1)(\sqrt{x+3} + 2)} = \lim_{x \to 1} \frac{\sqrt{x+8} + \sqrt{10 - x}}{2(\sqrt{x+3} + 2)} = \left[\frac{3+3}{2(2+2)}\right] = \frac{3}{4}.
$$

## Funzioni irrazionali  $(x \rightarrow \pm \infty)$

Sono due le principali tecniche che si possono sfruttare per risolvere i limiti di questo tipo:

5. Se si è in presenza di una dierenza tra due radici, che produce una forma indeterminata [+*∞ −∞*], potrebbe essere necessario razionalizzare. La razionalizzazione conviene il più delle volte quando ha l'effetto di semplificare l'incognita *x*, come nel seguente esempio (negli altri casi, provare ad applicare la tecnica descritta al punto successivo).

• 
$$
\lim_{x \to +\infty} \sqrt{x+1} - \sqrt{x+2} = [+\infty - \infty]
$$

Razionalizzando moltiplichiamo tale differenza per la somma tra le due radici, che, avendo un + al posto del -, non è portatrice di nuove forme indeterminate, essendo [+*∞* + *∞*] = +*∞*.

$$
= \lim_{x \to +\infty} (\sqrt{x+1} - \sqrt{x+2}) \frac{\sqrt{x+1} + \sqrt{x+2}}{\sqrt{x+1} + \sqrt{x+2}} = \lim_{x \to +\infty} \frac{x+1 - (x+2)}{\sqrt{x+1} + \sqrt{x+2}} =
$$

La razionalizzazione è stata particolarmente utile perchè ha avuto l'effetto di eliminare la x dal numeratore, evitando così una possibile forma indeterminata  $\left[\frac{\infty}{\infty}\right]$ ] .

$$
= \lim_{x \to +\infty} \frac{-1}{\sqrt{x+1} + \sqrt{x+2}} = \left[ \frac{-1}{+\infty + \infty} \right] = 0^-.
$$

6. Se si è in presenza di una forma indeterminata [ *∞ ∞* ] , si ricorre ad una tecnica simile a quella utilizzata per le funzioni polinomiali fratte: raccogliere i termini che tendono più velocemente ad innito, sia al numeratore che al denominatore, per poi semplicarli tra loro.

• 
$$
\lim_{x \to -\infty} \frac{-\sqrt{x^2 - 1}}{\sqrt{4x^2 - 1} - x} = \left[ \frac{-\infty}{+\infty} \right]
$$

Raccogliamo i termini di grado massimo, come nel caso delle funzioni polinomiali fratte, prima all'interno di ciascuna radice, e poi su tutta l'espressione. In questo modo (ricordiamo che ogni volta che si semplica l'indice della radice con l'esponente del radicando, va messo il modulo):

$$
= \lim_{x \to -\infty} \frac{-\sqrt{x^2 \left(1 - \frac{1}{x^2}\right)}}{\sqrt{4x^2 \left(1 - \frac{1}{4x^2}\right)} - x} = \lim_{x \to -\infty} \frac{-|x|\sqrt{1 - \frac{1}{x^2}}}{2|x|\sqrt{1 - \frac{1}{4x^2}} - x} =
$$

Considerando che *x → −∞*, l'argomento dei due moduli è negativo e quindi si possono togliere i moduli, cambiando di segno gli argomenti.

$$
= \lim_{x \to -\infty} \frac{-(-x)\sqrt{1 - \frac{1}{x^2}}}{-2x\sqrt{1 - \frac{1}{4x^2}} - x} =
$$

Ora siamo nelle condizioni di poter raccogliere i termini di grado massimo (il numeratore è già pronto, al denominatore raccogliamo la *x*) per poi semplicarli:

$$
= \lim_{x \to -\infty} \frac{x\sqrt{1 - \frac{1}{x^2}}}{x\left(-2\sqrt{1 - \frac{1}{4x^2}} - 1\right)} = \lim_{x \to -\infty} \frac{\sqrt{1 - \frac{1}{x^2}}}{-2\sqrt{1 - \frac{1}{4x^2}} - 1} = \left[\frac{1}{-2 - 1}\right] = -\frac{1}{3}.
$$

Considerazione sui gradi delle radici:

Possiamo assegnare una specie di 'grado' ad ogni radice che compare nell'espressione. Al numeratore,  $\sqrt{x^2-1}$ ha `grado' 1. Infatti  $x^2 - 1$  ha grado 2, che sotto radice (ovvero elevato all'esponente  $\frac{1}{2}$ ) diventa 1. Il `grado' del numeratore è quindi 1.

Al denominatore, con un ragionamento simile *<sup>√</sup>* 4*x*<sup>2</sup> *−* 1 ha grado 1, e *x* ha grado 1. Il `grado' del denominatore è quindi 1.

Il grado del numeratore è uguale al grado del denominatore. Analogamente alle funzioni razionali fratte, ciò comporta che per *x* tendente ad infinito il limite sarà un valore finito *l* (e analogamente, se il grado del numeratore fosse stato maggiore, il limite sarebbe stato infinito; se minore, sarebbe stato 0).

• 
$$
\lim_{x \to -\infty} \sqrt{2x^2 - 3x} + \sqrt{2}x = \left[ \frac{+\infty - \infty}{+\infty} \right]
$$

Il seguente esempio ha bisogno dell'uso di entrambe le tecniche descritte sopra per essere risolto. Inizialmente osserviamo la presenza di una forma indeterminata [+*∞−∞*], quindi conviene chiedersi se conviene o no razionalizzare il numeratore. Se lo facessimo, otterremmo al numeratore 2*x* <sup>2</sup> *<sup>−</sup>*3*x<sup>−</sup>*  $2x^2$ , in cui  $x^2$  viene semplificata: vale la pena razionalizzare.

$$
= \lim_{x \to -\infty} (\sqrt{2x^2 - 3x} + \sqrt{2}x) \frac{\sqrt{2x^2 - 3x} - \sqrt{2}x}{\sqrt{2x^2 - 3x} - \sqrt{2}x} =
$$
  

$$
= \lim_{x \to -\infty} \frac{2x^2 - 3x - 2x^2}{\sqrt{2x^2 - 3x} - \sqrt{2}x} = \lim_{x \to -\infty} \frac{-3x}{\sqrt{2x^2 - 3x} - \sqrt{2}x} = \left[\frac{+\infty}{+\infty}\right]
$$

La razionalizzazione ha avuto l'effetto di eliminare la forma indeterminata [+∞ − ∞], ma è rimasta la forma indeterminata [ *∞ ∞* ] , che risolveremo raccogliendo i termini che crescono più velocemente ad infinito

$$
= \lim_{x \to -\infty} \frac{-3x}{\sqrt{x^2(2 - \frac{3}{x})} - \sqrt{2}x} = \lim_{x \to -\infty} \frac{-3x}{|x|\sqrt{2 - \frac{3}{x}} - \sqrt{2}x} = \lim_{x \to -\infty} \frac{-3x}{-x\sqrt{2 - \frac{3}{x}} - \sqrt{2}x} =
$$
  

$$
= \lim_{x \to -\infty} \frac{-3x}{x(-\sqrt{2 - \frac{3}{x}} - \sqrt{2})} = \lim_{x \to -\infty} \frac{-3}{-\sqrt{2 - \frac{3}{x}} - \sqrt{2}} = \left[\frac{-3}{-\sqrt{2} - \sqrt{2}}\right] = \frac{3}{2\sqrt{2}}.
$$

# Forme indeterminate *<sup>∞</sup> ∞*

- 7. Rimangono altre forme indeterminate del tipo  $\left[\frac{\infty}{\infty}\right]$ ] che sono rimaste escluse dagli esempi precedenti, ma la tecnica per risolverle è sempre raccogliere sia al numeratore che al denominatore il termine che cresce più velocemente verso infinito.
	- $\lim_{x \to 0} \frac{\log(x^2) 3e^x}{\log^2(x) + \log(x)}$  $\frac{\log(x^2)-3e^x}{\log^2(x)+\log(x)} = \left[\frac{-\infty}{+\infty-}\right]$ +*∞ − ∞* ]

Questo esempio in particolare mostra come sia possibile avere una forma indeterminata  $\left[\frac{\infty}{\infty}\right]$ ] senza necessariamente che *x* tenda a infinito.

$$
= \lim_{x \to 0} \frac{\log(x^2) \left(1 - \frac{3e^x}{\log(x^2)}\right)}{\log^2(x) \left(1 + \frac{1}{\log(x)}\right)} = \lim_{x \to 0} \frac{2 \log(x) \left(1 - \frac{3e^x}{\log(x^2)}\right)}{\log^2(x) \left(1 + \frac{1}{\log(x)}\right)} = \lim_{x \to 0} \frac{2 \left(1 - \frac{3e^x}{\log(x^2)}\right)}{\log(x) \left(1 + \frac{1}{\log(x)}\right)} = \left[\frac{2(1 - \frac{3}{-\infty})}{-\infty(1 + \frac{1}{-\infty})}\right] = 0.
$$

#### Limiti trigonometrici che si risolvono con identità goniometriche

8. Talvolta, per risolvere forme indeterminate di limiti che coinvolgono funzioni trigonometriche, basta applicare identità goniometriche. Ricordiamo in particolare l'utile prima proprietà fondamentale, che permette di trasformare sin in cos e viceversa:

$$
\cos^{2}(x) = 1 - \sin^{2}(x) \qquad \text{e} \qquad \sin^{2}(x) = 1 - \cos^{2}(x).
$$

• 
$$
\lim_{x \to -\frac{\pi}{4}} (\sin(x) + \cos(x)) \tan(2x) = \left[ \left( -\frac{\sqrt{2}}{2} + \frac{\sqrt{2}}{2} \right) \cdot \infty \right] = \left[ 0 \cdot \infty \right]
$$

Utilizziamo la seconda identità fondamentale  $tan(x) = \frac{sin(x)}{cos(x)}$ ...

$$
= \lim_{x \to -\frac{\pi}{4}} (\sin(x) + \cos(x)) \frac{\sin(2x)}{\cos(2x)} = \lim_{x \to -\frac{\pi}{4}} \frac{\sin(2x) (\sin(x) + \cos(x))}{\cos(2x)} =
$$

...e la formula di duplicazione  $cos(2) = cos<sup>2</sup>(x) - sin<sup>2</sup>(x)$ :

$$
= \lim_{x \to -\frac{\pi}{4}} \frac{\sin(2x)\left(\sin(x) + \cos(x)\right)}{\cos^2(x) - \sin^2(x)} = \lim_{x \to -\frac{\pi}{4}} \frac{\sin(2x)\left(\sin(x) + \cos(x)\right)}{(\cos(x) + \sin(x))(\cos(x) - \sin(x))} =
$$
  

$$
= \lim_{x \to -\frac{\pi}{4}} \frac{\sin(2x)}{\cos(x) - \sin(x)} = \left[\frac{1}{\frac{\sqrt{2}}{2} + \frac{\sqrt{2}}{2}}\right] = \frac{\sqrt{2}}{2}.
$$

•  $\lim_{x \to \frac{\pi}{2}}$  $\frac{1-\sin(x)}{x}$  $\frac{-\sin(x)}{\cos^2 x} = \left[\frac{0}{0}\right]$  $\overline{0}$ ]

Trasformando il cos<sup>2</sup>(*x*) al denominatore in  $(1 - \sin^2(x))$  abbiamo l'opportunità di portare tutto in seno, facilitando eventuali semplicazioni con il numeratore:

$$
= \lim_{x \to \frac{\pi}{2}} \frac{1 - \sin(x)}{1 - \sin^2(x)} = \lim_{x \to \frac{\pi}{2}} \frac{(1 - \sin(x))}{(1 + \sin(x))(1 - \sin(x))} = \lim_{x \to \frac{\pi}{2}} \frac{1}{1 + \sin(x)} = \left[\frac{1}{1 + 1}\right] = \frac{1}{2}.
$$

#### Limiti trigonometrici che si risolvono con limiti notevoli

#### 9. Ricordiamo i limiti notevoli:

(a) 
$$
\lim_{x \to 0} \frac{\sin(x)}{x} = 1
$$
 (b)  $\lim_{x \to 0} \frac{1 - \cos(x)}{x} = 0$  (c)  $\lim_{x \to 0} \frac{1 - \cos(x)}{x^2} = \frac{1}{2}$ 

E' importante capire che i limiti notevoli possono venire applicati anche ad espressioni non scritte strettamente in questa forma. Ad esempio, il signicato più generale del limite notevole (*a*), a parole, è:

#### Il seno di un infinitesimo, fratto quello stesso infinitesimo, tende a uno

dove un infinitesimo è una qualunque espressione che tende a zero.

• 
$$
\lim_{x \to 0} \frac{\sin(x)}{\cos(x) - 1} = \begin{bmatrix} 0 \\ 0 \end{bmatrix}
$$

Considerando che  $x \to 0$ , in questo esempio il numeratore della frazione richiama il limite notevole (*a*), mentre il denominatore richiama il limite notevole (*c*) (quest'ultimo sempre preferibile a (*b*): meno zeri si hanno, meno probabilità ci sono di incontrare la F.I.  $\left[\frac{0}{0}\right]$ ] ). Per poter utilizzare i limiti notevoli abbiamo però bisogno di:

- i. Dividere (e quindi moltiplicare, per non modificare il limite dato) il  $sin(x)$  per *x*;
- ii. Cambiare di segno (ad esempio raccogliendo un meno) la quantità (cos(*x*) *−* 1);
- iii. Dividere (e quindi moltiplicare) l'appena ottenuto (1 *−* cos(*x*)) per *x* 2 .

In sintesi, creiamo con piccole manipolazioni algebriche i limiti notevoli che vogliamo usare, ad esempio moltiplicando e dividendo quanto già presente nel limite per le quantità mancanti.

$$
= \lim_{x \to 0} \frac{\frac{\sin(x)}{x} x}{\cos(x) - 1} = \lim_{x \to 0} \frac{\frac{\sin(x)}{x} x}{-(1 - \cos(x))} = \lim_{x \to 0} \frac{\frac{\sin(x)}{x} x}{-\frac{1 - \cos(x)}{x^2} x^2} =
$$

Ora, per i limiti notevoli (*a*) e (*b*), si ha che:

$$
= \lim_{x \to 0} \frac{1 \cdot x}{-\frac{1}{2} x^2} = \lim_{x \to 0} -\frac{2}{x} = \infty.
$$

•  $\lim_{x \to \infty} x \sin \left( \frac{1}{x} \right)$ ) = [*∞ ·* 0]

La prima cosa da fare quando ci accorgiamo che nel limite compare un seno, è controllare se il suo argomento è infinitesimo (cioè se tende a zero). In tal caso si può sempre utilizzare il limite notevole (*a*). In questo esempio, poichè *x* tende a  $\infty$ , si ha che l'argomento del seno  $\frac{1}{x}$  tende a zero e quindi è un innitesimo. Ora, per utilizzare il limite notevole (*a*), basta dividere e moltiplicare il seno per il proprio argomento, in modo da ottenere il seno di un infinitesimo fratto quello stesso infinitesimo. che sappiamo tendere a 1.

$$
= \lim_{x \to \infty} x \frac{\sin\left(\frac{1}{x}\right)}{\frac{1}{x}} \frac{1}{x} = \lim_{x \to \infty} x \cdot 1 \cdot \frac{1}{x} = \lim_{x \to \infty} 1 = 1.
$$

Come si è visto, per poter applicare il limite notevole (*a*) (e in maniera analoga tutti gli altri) non serve che  $x \to 0$ : basta che l'argomento del seno tenda a zero.

• 
$$
\lim_{x \to \infty} x \sin\left(\frac{1}{x}\right) = [\infty \cdot 0]
$$

Risolviamo lo stesso esempio con un altro metodo (un pochino più formale) per mezzo di un articio che trasformerà il limite in modo da far comparire il limite notevole (*a*) nella sua forma standard. Rimarrà comunque importante controllare inizialmente se l'argomento del seno è infinitesimo, perchè solo in tal caso potremo aspettarci che l'artificio faccia comparire il limite notevole (a) in forma standard. Siccome *x* tende a  $\infty$ , si ha che l'argomento del seno  $\frac{1}{x}$  tende a zero e quindi è un infinitesimo: possiamo procedere. Chiamiamo *t* l'argomento del seno, ovvero applichiamo l'artificio

$$
\frac{1}{x} = t
$$

che, come aspettato, fa comparire il limite notevole (*a*) nella sua forma standard:

$$
= \lim_{t \to 0} \frac{1}{t} \sin(t) = 1.
$$

• 
$$
\lim_{x \to 1} \frac{1 - x + \sin(1 - x)}{x - 1 - \sin(2 - 2x)} = \left[\frac{0}{0}\right]
$$

Anche in questo caso, poichè *x* tende a 1, si ha che gli argomenti dei due seni,  $(1 - x) e (2 - 2x)$ , tendono a zero e quindi sono infinitesimi. Dividiamo e moltiplichiamo i seni per i loro argomenti, in modo da poter utilizzare il limite notevole (*a*).

$$
= \lim_{x \to 1} \frac{1 - x + \frac{\sin(1 - x)}{1 - x} (1 - x)}{x - 1 - \frac{\sin(2 - 2x)}{2 - 2x} (2 - 2x)} = \lim_{x \to 1} \frac{1 - x + 1 \cdot (1 - x)}{x - 1 - 1 \cdot (2 - 2x)} = \lim_{x \to 1} \frac{2 - 2x}{3x - 3} = \lim_{x \to 1} -\frac{2(x - 1)}{3(x - 1)} = -\frac{2}{3}.
$$

Come nell'esempio precedente, anche questo limite può essere risolto tramite un artificio  $(1 - x = t)$ in modo da ricondursi ad avere la forma standard del limite notevole (*a*).

Di fatto, ogni volta che in un limite compare 'il seno di un infinitesimo', lo si può sostituire con 'quello stesso infinitesimo'. Si veda infatti il seguente esempio, dove  $sin(x)$  viene sostituito con *x*:

$$
\lim_{x \to 0} \sin(x) = \lim_{x \to 0} x \cdot \frac{\sin(x)}{x} = \lim_{x \to 0} x
$$

Ciò è anche provato dal fatto che la funzione seno e la funzione *x*, in prossimità di 0, sono molto simili (in altre parole per  $x \to 0$ , la quantità *x* approssima molto bene la quantità  $\sin(x)$ .

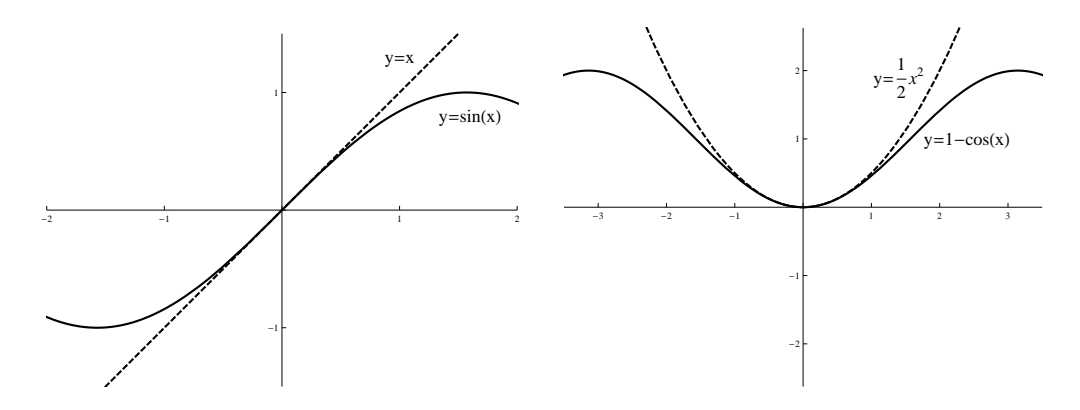

Analogamente, sempre per  $x \to 0$ , si può confondere  $(1 - \cos(x))$  con  $\frac{1}{2}x^2$ :

$$
\lim_{x \to 0} 1 - \cos(x) = \lim_{x \to 0} x^2 \frac{1 - \cos(x)}{x^2} = \lim_{x \to 0} \frac{1}{2} x^2
$$

Ecco perchè alcuni limiti possono essere risolti sostituendo di sana pianta sin(*x*) con *x*, e (1 *−* cos(*x*)) con  $\frac{1}{2}x^2$  (sempre che *x*, o qualunque argomento al suo posto, sia infinitesimo!). Ad esempio, il seguente limite può essere risolto rapidamente così:

$$
\lim_{x \to 0^+} \frac{\sin(2x)}{x^2(1 - \cos(x))} = \lim_{x \to 0^+} \frac{2x}{x^2 \frac{1}{2}x^2} = \lim_{x \to 0^+} \frac{4}{x^3} = \left[\frac{4}{0^+}\right] = +\infty
$$

10. Nel seguente esempio l'argomento del seno non è un infinitesimo. Tuttavia, grazie alle formule degli angoli associati (o eventualmente alle formule di addizione e sottrazione), riusciremo comunque a far sì che l'argomento del seno diventi un innitesimo, cosa utile che ci permetterà di utilizzare il limite notevole (*a*). Tutto sta nell'applicare un articio in cui la nuova variabile *t* tenda a 0. Per ottenere questo risultato, basta osservare che

$$
\sec x \to c \quad \implies \quad t = x - c \to 0
$$
  

$$
\sec x \to \infty \quad \implies \quad t = \frac{1}{x} \to 0
$$

•  $\lim_{x \to 3} \frac{x-3}{\sin(\pi x)}$  $rac{x-3}{\sin{(\pi x)}}$  =  $\left[\frac{0}{0}\right]$  $\boldsymbol{0}$ ]

L'argomento del seno non è un infinitesimo: cerchiamo un artificio in cui la nuova variabile t tenda a 0. Il cambio di variabile cercato è

 $t = x - 3$ 

che non rende subito l'argomento del seno un infinitesimo, ma fa comparire sin $(\pi t + 3\pi)$ . Questo, grazie alle formule degli angoli associati (sin(*α* + 3*π*) = *−* sin(*α*)), è uguale a *−* sin(*πt*). Ora che abbiamo ottenuto il seno di un innitesimo, possiamo applicare il limite notevole (*a*):

$$
= \lim_{t \to 0} \frac{t}{\sin(\pi t + 3\pi)} = \lim_{t \to 0} \frac{t}{-\sin(\pi t)} = \lim_{t \to 0} \frac{t}{-\frac{\sin(\pi t)}{\pi t} \cdot \pi t} = \lim_{t \to 0} \frac{t}{-\frac{t}{\pi t}} = -\frac{1}{\pi}.
$$

#### Limiti trigonometrici che si risolvono col teorema del confronto

11. Le funzioni seno e coseno oscillano innite volte tra -1 e 1 per *x → ±∞*, senza mai assestarsi definitivamente su un valore fissato, per cui:

$$
\lim_{x \to \pm \infty} \sin(x) = N.E. \qquad \lim_{x \to \pm \infty} \cos(x) = N.E.
$$

Ma ciò non significa che non possiamo dire nulla di queste due funzioni all'infinito: sappiamo che sono limitate, ovvero, pur oscillando senza sosta, esse comunque assumono valori sempre compresi tra -1 e 1.

• 
$$
\lim_{x \to +\infty} \frac{\sin(x)}{x} = \left[ \frac{N.E.}{\infty} \right]
$$

Per risolvere formalmente limiti in cui l'argomento di seno o coseno tende a infinito, utilizziamo il Teorema del Confronto. Per prima cosa dobbiamo trovare una funzione che maggiori e una funzione che minori quella data. Nel caso delle funzioni trigonometriche seno e coseno, possiamo sempre iniziare considerando che

$$
-1 \leq \sin(x) \leq +1
$$

Ora, considerando che *x →* +*∞*, possiamo supporre che *x >* 0 e quindi dividere tutti i membri per *x* senza cambiare il verso della disequazione:

$$
-\frac{1}{x} \le \frac{\sin(x)}{x} \le +\frac{1}{x}
$$
  
 
$$
\searrow \qquad \frac{\sqrt{3}}{2}
$$

Ci ritroviamo così due funzioni che, per *x →* +*∞*, maggiorano e minorano la funzione di partenza. Esse tendono entrambe a 0, dunque per il Teorema del Confronto si può dire che anche la funzione di partenza tende a 0:

$$
= \lim_{x \to \infty} \frac{\sin(x)}{x} = 0.
$$

Considerazione: potevamo aspettarci fin dall'inizio che il limite fosse zero perchè il numeratore, come è stato detto, è limitato essendo sempre compreso tra -1 e 1, mentre il denominatore cresce a infinito. Pertanto il loro rapporto tenderà a zero.

• 
$$
\lim_{x \to 0} x^2 \Big| \cos \Big( \frac{1}{x} \Big) \Big| = [0 \cdot N.E.]
$$

L'argomento del coseno è infinito: cerchiamo di applicare il Teorema del Confronto maggiorando e minorando la funzione data.

$$
0 \leq \left| \cos \left( \frac{1}{x} \right) \right| \leq 1
$$
  

$$
0 \leq x^2 \left| \cos \left( \frac{1}{x} \right) \right| \leq x^2
$$
  

$$
\searrow \qquad \frac{1}{x} \qquad \swarrow
$$
  

$$
0^+
$$

Per *x →* 0 le due funzioni che maggiorano e minorano la funzione di partenza tendono entrambe a 0 <sup>+</sup>. Per il Teorema del Confronto è dunque possibile concludere che

$$
= \lim_{x \to 0} x^2 \Big| \cos \Big( \frac{1}{x} \Big) \Big| = 0^+.
$$

### Limiti notevoli con esponenziali e logaritmi

12. Ricordiamo i limiti notevoli:

(d) 
$$
\lim_{x \to 0} \frac{e^x - 1}{x} = 1
$$
 (e)  $\lim_{x \to 0} \frac{\ln(1+x)}{x} = 1$ 

casi particolari (*a* = *e*) dei più generali

$$
\lim_{x \to 0} \frac{a^x - 1}{x} = \ln(a) \qquad \lim_{x \to 0} \frac{\log_a(1+x)}{x} = \log_a(e) = \frac{1}{\ln(a)}
$$

Vale quanto detto per i limiti notevoli trigonometrici: i limiti notevoli possono venire applicati anche ad espressioni non scritte strettamente in questa forma, basta che il posto della *x* sia occupato da una qualunque espressione infinitesima.

•  $\lim_{x \to 1} \frac{e^{3x} - e^3}{x - 1}$  $\frac{3x - e^3}{x - 1} = \left[\frac{0}{0}\right]$  $\boldsymbol{0}$ ]

Notiamo che raccogliendo *e* <sup>3</sup> al numeratore compare una forma del limite notevole (*d*), in cui al posto di *x* c'è l'infinitesimo  $(3x - 3)$ .

$$
= \lim_{x \to 1} \frac{e^3(e^{3x-3}-1)}{x-1} = \lim_{x \to 1} \frac{e^3(e^{3x-3}-1)}{3(x-1)} \cdot 3 = \lim_{x \to 1} e^3 \cdot 1 \cdot 3 = 3e^3.
$$

Naturalmente il limite poteva anche essere risolto tramite un articio (3*x −* 3 = *t*) che riconduce il limite notevole (*d*) alla sua forma standard.

• 
$$
\lim_{x \to 1} \frac{\ln(x)}{\sin(x-1)} = \begin{bmatrix} 0 \\ 0 \end{bmatrix}
$$

Si noti che l'argomento del logaritmo che compare nel limite notevole *(e)* non è un infinitesimo, ma è un 1 più un infinitesimo. Questo comporta che, quando in una forma indeterminata siamo in presenza di un logaritmo, e vogliamo capire se questo vada trattato oppure no facendo ricorso al limite notevole (*e*), non dobbiamo chiederci se il suo argomento sia infinitesimo (come facevamo nel caso di tutti gli altri limiti notevoli), ma se il suo argomento tenda a 1. In questo esempio succede proprio che l'argomento del logaritmo tende a 1, quindi risolveremo il limite usando il limite notevole (*e*). La strada più semplice per procedere è ricondursi alla forma standard del limite notevole tramite un artificio che trasformi l'argomento del logaritmo in  $(1 + t)$ , quindi:

$$
x = 1 + t \qquad \Longrightarrow \qquad t = x - 1.
$$

$$
= \lim_{t \to 0} \frac{\ln(1+t)}{\sin(1+t-1)} = \lim_{t \to 0} \frac{\frac{\ln(1+t)}{t} \cdot t}{\frac{\sin(t)}{t} \cdot t} = \lim_{t \to 0} \frac{1}{1} = 1.
$$

• 
$$
\lim_{x \to 1} \frac{\ln(x)}{\sin(x-1)} = \begin{bmatrix} 0 \\ 0 \end{bmatrix}
$$

Un modo alternativo di risolvere il limite dell'esempio precedente senza ricorrere ad artici, è far comparire un 1 più un infinitesimo come argomento del logaritmo. Sommando e sottraendo 1, in questo caso all'argomento compare un 1 più  $(x - 1)$ , che, essendo  $x \to 1$ , è proprio un infinitesimo. Rimane quindi solo da dividere e moltiplicare il logaritmo per questo stesso infinitesimo, per ottenere una delle forme del limite (*e*).

$$
= \lim_{x \to 1} \frac{\ln(1 + (x - 1))}{\sin(x - 1)} = \lim_{x \to 1} \frac{\frac{\ln(1 + (x - 1))}{x - 1}(x - 1)}{\frac{\sin(x - 1)}{x - 1}(x - 1)} = \lim_{x \to 1} \frac{x - 1}{x - 1} = \lim_{x \to 1} 1 = 1.
$$

#### Limite notevole *e*

13. Ricordiamo i limiti notevoli:

$$
(f_1) \lim_{x \to \infty} \left(1 + \frac{1}{x}\right)^x = e \qquad (f_2) \lim_{x \to 0} (1 + x)^{\frac{1}{x}} = e
$$

molto utili in presenza della F.I. [ 1*<sup>∞</sup>* ]. Ancora una volta, questi limiti notevoli possono venire applicati anche ad espressioni non scritte strettamente in questa forma. Il signicato di questi limiti notevoli, a parole, è:

#### 1 più un infinitesimo elevato al reciproco dell'infinitesimo tende ad e.

Si noti come questa frase descriva entrambi i limiti notevoli scritti sopra.

• 
$$
\lim_{x \to 0} \left( 1 + \frac{x^2}{1+x} \right)^{\frac{1}{\sin(x)}} = [1^{\infty}]
$$

La F.I. è [ 1*<sup>∞</sup>* ]: possiamo risolverla tramite il limite notevole (*f*). Dentro la parentesi compare 1 più  $\frac{x^2}{1+}$  $\frac{x^2}{1+x}$ , che è un infinitesimo. Per poter applicare il limite notevole abbiamo però bisogno che ci sia il reciproco dell'innitesimo come esponente della parentesi: moltiplichiamolo e dividiamolo all'esponente che vi è già presente. Poi, per separare la parte di esponente che ci interessa dalle altre, osserviamo che un prodotto tra esponenti può essere visto come potenza di potenza, quindi inseriamo la parentesi quadra come riportato seguito:

$$
= \lim_{x \to 0} \left( 1 + \frac{x^2}{1+x} \right)^{\frac{1+x}{x^2} \cdot \frac{x^2}{1+x} \cdot \frac{1}{\sin(x)}} = \lim_{x \to 0} \left[ \left( 1 + \frac{x^2}{1+x} \right)^{\frac{1+x}{x^2}} \right]^{\frac{x^2}{1+x} \cdot \frac{1}{\sin(x)}} =
$$
  

$$
= \lim_{x \to 0} e^{\frac{x^2}{1+x} \cdot \frac{1}{\sin(x)}} = \lim_{x \to 0} e^{\frac{x^2}{1+x} \cdot \frac{1}{\sin(x)}} = \lim_{x \to 0} e^{\frac{x}{1+x} \cdot \frac{1}{\sin(x)}} = \left[ e^{1 \cdot 1} \right] = e.
$$

$$
\bullet \quad \lim_{x \to -\infty} \left( \frac{x+2}{x+1} \right)^x \quad = \quad [1^{-\infty}]
$$

Osserviamo innanzitutto che, nel calcolare la F.I. iniziale, è stato importante utilizzare la scorciatoia dei gradi per le funzioni polinomiali fratte (i gradi di numeratore e denominatore sono entrambi pari a 1 e quindi la frazione dentro parentesi tende a 1), in modo da accorgersi che la F.I. è [1*∞*] e sapere così di poter usare il limite notevole (*f*). Per applicare il limite notevole però serve un 1 dentro la parentesi. Aggiungiamolo e togliamolo:

$$
= \lim_{x \to -\infty} \left( 1 - 1 + \frac{x+1}{x+1} \right)^x = \lim_{x \to -\infty} \left( 1 + \frac{-x-1+x+2}{x+1} \right)^x = \lim_{x \to -\infty} \left( 1 + \frac{1}{x+1} \right)^x =
$$

Ora dentro la parentesi è effettivamente rimasto un 1 più un infinitesimo (e non poteva essere altrimenti, visto che inizialmente quello che c'era dentro la parentesi tendeva a 1, quindi isolando un 1, il secondo addendo deve tendere necessariamente a zero). Ora non rimane che creare il reciproco dell'infinitesimo, cioè  $(x + 1)$ , all'esponente. Moltiplichiamo e dividiamo questa quantità all'esponente.

$$
= \lim_{x \to -\infty} \left( 1 + \frac{1}{x+1} \right)^{(x+1)\frac{1}{x+1}x} = \lim_{x \to -\infty} \left[ \left( 1 + \frac{1}{x+1} \right)^{(x+1)} \right]^{\frac{x}{x+1}} = [e^1] = e.
$$
  
• 
$$
\lim_{x \to \infty} \left( \frac{x^2 - 2x + 1}{x^2 - 4x + 2} \right)^{\frac{x}{4}} = [1^{-\infty}]
$$

$$
= \lim_{x \to \infty} \left( 1 - 1 + \frac{x^2 - 2x + 1}{x^2 - 4x + 2} \right)^{\frac{x}{4}} = \lim_{x \to \infty} \left( 1 + \frac{2x - 1}{x^2 - 4x + 2} \right)^{\frac{x}{4}} =
$$

Ora dentro parentesi c'è 1 più un infinitesimo, creiamo il reciproco dell'infinitesimo all'esponente:

$$
= \lim_{x \to \infty} \left( 1 + \frac{2x - 1}{x^2 - 4x + 2} \right)^{\frac{x^2 - 4x + 2}{2x - 1} \frac{2x - 1}{x^2 - 4x + 2} \frac{x}{4}} = \lim_{x \to \infty} \left[ \left( 1 + \frac{2x - 1}{x^2 - 4x + 2} \right)^{\frac{x^2 - 4x + 2}{2x - 1} \frac{x}{4}} \right]^{\frac{2x - 1}{x^2 - 4x + 2} \frac{x}{4}} = \lim_{x \to \infty} \left[ \left( 1 + \frac{2x - 1}{x^2 - 4x + 2} \right)^{\frac{x^2 - 4x + 2}{2x - 1} \frac{x}{4}} \right]^{\frac{x^2 - 4x + 2}{2x - 1} \frac{x}{4}} = [e^{\frac{1}{2}}] = \sqrt{e}
$$

#### Gerarchia degli infiniti

14. Nel grafico sono disegnate cinque funzioni per cui  $\lim_{x\to+\infty} f(x) = +\infty$ . Facendo il limite, per *x →* +*∞*, del rapporto di due tra queste funzioni, si ottiene la forma indeterminata [*<sup>∞</sup> ∞*]. Per sciogliere la forma indeterminata, si guarda semplicemente quale tra i due *∞* è `più grande' dell'altro: ognuna di queste funzioni infatti cresce a +*∞* con una `velocità' diversa (tutte crescono per *x →* +*∞*, ma per esempio, per  $x = 2$ , la funzione logaritmica  $log_2(x)$  vale 1, mentre la funzione esponenziale  $2^x$  vale 4; per  $x = 16$  la prima è ancora a 4, mentre la seconda è già arrivata a 65 536 - quindi l'infinito del logaritmo, in qualche modo, è più debole dell'infinito dell'esponenziale). Se l'infinito al numeratore è più grande di quello al denominatore, il rapporto tenderà a *∞*, mentre se succede il contrario, il rapporto tenderà a 0.

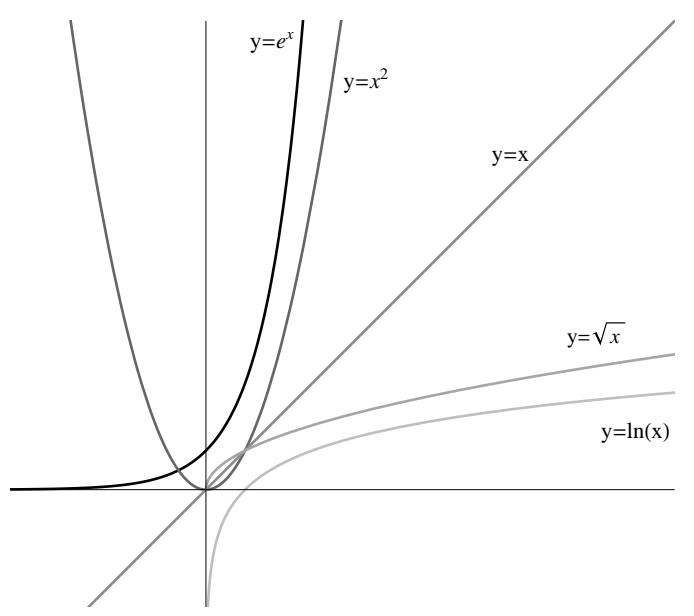

Diremo che la funzione *f*(*x*) tende a  $+\infty$  per  $x \to +\infty$ 'più velocemente' di  $q(x)$  se

$$
\lim_{x \to +\infty} \frac{f(x)}{g(x)} = +\infty,
$$

e 'più lentamente' di  $q(x)$  se

$$
\lim_{x \to +\infty} \frac{f(x)}{g(x)} = 0.
$$

Diremo invece che  $f(x)$  e  $g(x)$  hanno la stessa velocità se

> $\lim_{x \to +\infty} \frac{f(x)}{g(x)}$  $\frac{f(x)}{g(x)} = l \in ]0, +\infty[$ .

Ecco l'ordine di velocità di alcune funzioni (ove *>>* signica `più veloce di')

$$
\alpha^x \quad >> \quad x^\beta \quad >> \quad log_a^\gamma(x)
$$

ove  $\alpha > 1$ ,  $\beta > 0$ ,  $\gamma > 0$ ,  $\alpha > 1$ .

• 
$$
\lim_{x \to +\infty} \frac{e^x}{x^{1000}} = \left[ \frac{+\infty}{+\infty} \right]
$$

La quantità  $e^x$  cresce ad infinito più velocemente di  $x^{1000}$ . Quindi, considerando che il prodotto dei segni di numeratore  $(+)$  e denominatore  $(+)$  è positivo,

$$
= \lim_{x \to +\infty} \frac{e^x}{x^{1000}} = +\infty
$$

• 
$$
\lim_{x \to 0^-} \frac{e^{\frac{1}{x}}}{x} = \left[\frac{e^{-\infty}}{0^-}\right] = \left[\frac{0^+}{0^-}\right]
$$

Il numeratore e il denominatore di questa frazione non tendono a +*∞* come nel tradizionale confronto tra infiniti. In ogni caso si intuisce che il risultato di questo limite dipende da chi tende più velocemente a 0, in una sorta di 'braccio di ferro' tra  $x e e^{\frac{1}{x}}$ . E' più forte l'esponenziale, che annullandosi al numeratore spingerebbe il rapporto ad annullarsi, o la *x*, che annullandosi al denominatore spingerebbe il rapporto ad innito? La risposta è che è più forte l'esponenziale. Anche nel tendere a zero vale la regola che le potenze *x β* sono più deboli rispetto agli esponenziali *α x* . Quindi il risultato

del limite è 0, come deciso dall'esponenziale, ma possiamo dimostrare questo fatto rigorosamente riconducendoci al classico confronto tra gli infiniti. Innanzitutto ci serve  $x \to +\infty$  e non  $x \to 0^-$ : facciamo quindi il cambio di variabile  $t = -\frac{1}{x}$ , in modo che la nuova variabile  $t$  tenda a +∞. Il limite diventa

$$
= \lim_{t \to +\infty} -t \cdot e^{-t} = [-\infty \cdot 0^+]
$$

che è ancora una forma indeterminata. A questo punto, per usare il confronto tra inniti, ci serve il rapporto di due quantità che tendano entrambe ad innito. Un prodotto *A×B* si può trasformare in un rapporto riscrivendolo come  $\frac{A}{B-1}$  oppure  $\frac{B}{A-1}$ . Se vogliamo ottenere il rapporto di due quantità  $c$ he tendano entrambe ad infinito, dobbiamo lasciare al numeratore  $t$  e portare al denominatore  $e^{-t}$ scrivendo  $(e^{-t})^{-1}$  cioè  $e^t$ .

$$
= \lim_{t \to +\infty} -\frac{t}{e^t} = 0^-
$$

• 
$$
\lim_{x \to 0^+} x \cdot \ln(x) = [0^+ \cdot (-\infty)]
$$

La *x* non tende a +*∞*, e invece di un rapporto tra inniti c'è un prodotto che dà la forma indeterminata 0 · ∞, quindi sembrerebbe che siamo lontani dal classico confronto tra infiniti. In realtà, anche in questo caso, si può capire che il risultato del limite dipende da quale dei due fattori abbia la meglio nel prodotto: la *x*, che tenderebbe a portare il prodotto ad annullarsi, o il logaritmo, che tenderebbe a portarlo ad innito? Intuitivamente dovrebbe vincere la *x*, che è più forte del logaritmo, quindi possiamo prevedere che il risultato del limite sarà 0. Dimostriamolo rigorosamente con il confronto tra gli inniti. Innanzitutto ci serve *x →* +*∞* e non *x →* 0 <sup>+</sup>: facciamo quindi il cambio di variabile  $t = \frac{1}{x}$ , in modo che la nuova variabile *t* tenda a +*∞*:

$$
= \lim_{t \to +\infty} \frac{\ln(\frac{1}{t})}{t} =
$$

Al numeratore, trasformiamo ln( $\frac{1}{t}$ ) nel seguente modo: ln( $\frac{1}{t}$ ) = ln( $t^{-1}$ ) = −ln( $t$ ) grazie alla proprietà  $ln(b^n) = n \cdot ln(b)$ . Ora possiamo confrontare  $ln(t)$  e *t*, perchè sappiamo che tra le due è *t* che tende più velocemente a infinito:

$$
= \lim_{t \to +\infty} -\frac{\ln(t)}{t} = 0^-
$$

- 15. Anche alcuni limiti di potenze del tipo  $f(x)^{g(x)}$ , con forme indeterminate  $0^0$  o  $\infty^0$ , si posssono risolvere con il confronto tra infiniti. Per esempio:
	- $\lim_{x\to 0^+}$  $x^x = [0^0]$

L'identità  $A = e^{\ln(A)}$  è molto utile in Analisi perchè, usata in coppia con la proprietà  $\ln(b^n) = n \cdot \ln(b)$ , permette di trasformare una potenza in un prodotto, come segue:

$$
= \lim_{x \to 0^+} x^x = \lim_{x \to 0^+} e^{\ln(x^x)} = \lim_{x \to 0^+} e^{x \cdot \ln(x)} = [e^{0^+ \cdot (-\infty)}]
$$

La forma indeterminata  $x \cdot \ln(x)$ , per  $x \to 0^+$ , tende a  $0^-$  (vedi limite precedente), quindi

$$
= \lim_{x \to 0^+} e^{x \cdot \ln(x)} = [e^{0^-}] = 1
$$